# WELCOME OHIO VALLEY REGIONAL DEVELOPMENT COMMISSION'S

# OVRDC' S INFRASTRUCTURE MAPPING PROGRAM

By Jason Gillow May 13, 2014

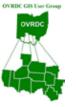

 OVRDC Infrastructure **Mapping Project** -OVRDC is providing infrastructure and utility mapping services to local governments and communities through the use of its GIS and GPS.

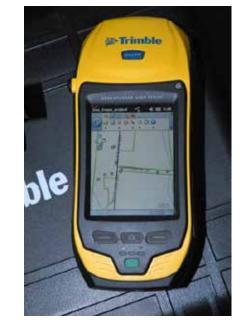

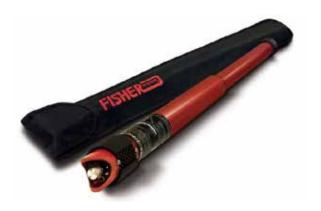

– See Handout

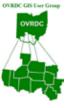

- OVRDC Infrastructure Mapping Project
  - Communities thus far:
    - 1. Village of Greenfield Complete
    - 2. Village of Lynchburg Complete
    - 3. Gallia County (Dan Evans Industrial Park) Complete
    - 4. City of Wellston <u>Current</u>
    - 5. Village of Williamsburg Complete
    - 6. Village of West Union <u>Current</u>
    - 7. Village of Aberdeen
    - 8. Village of Piketon
    - 9. Village of Seaman
    - 10. Village of New Richmond
    - 11. Village of Georgetown
    - 12. City of Gallipolis
    - 13. Village of Winchester
    - 14. Village of McArthur

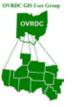

- Standard product deliverables to communities will be paper and digital maps of their systems with other options available.
- OVRDC purchased ArcGIS Publisher in summer 2012.
- The main purpose of this purchase was to develop free user friendly ArcReader Map Packages for the communities in the OVRDC Infrastructure Mapping Project to view the data collected under the program.

- What is ArcGIS Publisher? It is a software extension to ArcGIS ArcMap. http://www.esri.com/software/arcgis/arcgis-for-desktop
- ArcGIS Publisher lets you easily share and distribute your GIS maps, globes, and data with anyone. Using ArcGIS Publisher, you can convert ArcGIS map and globe documents to published map files (PMFs) that are viewable with ArcReader, a free application.
- PMFs contain instructions about the location and symbology of data layers so you can securely share dynamic electronic maps locally, over networks, or via the Internet. ArcGIS Publisher also enables you to easily package PMFs together with their data, if desired.

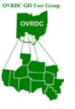

- Key Features of ArcGIS Publisher :
  - With ArcGIS Publisher, you can
  - Easily provide interactive maps and 3D globes to your users.
  - Protect your maps and data from inappropriate use.
  - Create rich, interactive maps that meet your users' needs.
  - Provide efficient and controlled access to enterprise GIS data.
  - Easily package the required data and maps for distribution.
  - Build custom viewers for your maps.

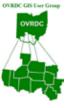

- ArcGIS Publisher appeals to a wide range of clients including
  - Organizations that need to distribute maps within their companies
  - Data providers that want to distribute preauthored maps with their data
  - Government agencies that need to distribute data and maps to the public
  - GIS programmers who want to build custom map viewers

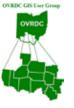

#### Key Features

- Publishing Creates a published map file for use with the free ArcReader application
- Packaging Creates a redistributable bundle of your maps and data for use with ArcReader
- Customizing ArcReader Includes the ArcReader developer control; allows developers to create custom ArcReader applications

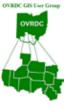

### Packaging

- The ArcGIS Publisher packaging capability allows you to easily create a redistributable bundle of data and published maps.
- Data can be packaged in its original format or industrystandard formats that can be accessed by other applications, or it can be stored in a locked, highly compressed format for widespread distribution.
- When packaging provide the data needed to be independent from the internet but providing the best information within a reasonable memory size.
- Packaged onto a DVD that can be installed on any computer that meets the software requirements.

ArcPublisher DEMO

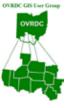

• ArcReader is a free, easy-to-use desktop mapping application that allows users to view, explore, and print maps and globes. Anyone with ArcReader can view high-quality interactive maps authored by a high-level ArcGIS for Desktop product and published with the ArcGIS Publisher extension. ArcReader significantly increases access to maps throughout all parts of an organization, introducing a new way for individuals and enterprises to share information that was once limited to those with advanced GIS software on their computers.

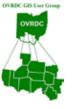

#### With ArcReader, you can

- View, navigate, and print published ArcGIS maps using ArcReader (.pmf files).
- Deploy your GIS data to novices and professionals alike.
- Zoom, pan, and switch between map and page layout views.
- Communicate more efficiently with the ability to graphically mark up maps.
- Print published map and globe documents including all layer symbology and cartographic map elements on any supported printer.
- Create custom ArcReader applications and embed ArcReader capabilities into existing applications

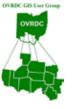

#### ArcReader | Getting Started

- How can I create a Published Map File for use in ArcReader? Use ArcGIS Publisher, an extension to ArcView, ArcEditor, and ArcInfo that converts Esri map documents (MXD) or ArcGlobe documents (3DD) to Published Map Files (PMF) for use with ArcReader.
- Can I edit a PMF with ArcReader? No, ArcReader cannot create or modify the published maps. You need ArcGIS Publisher to create or edit a PMF.
- Can data be edited with ArcReader? No, you need ArcMap.
- How much does ArcReader cost? ArcReader is free and is included with all ArcGIS 10 products. ArcReader can also be <u>downloaded</u> from the Esri Web site.
- <u>http://www.esri.com/software/arcgis/arcreader</u>

ArcReader DEMO

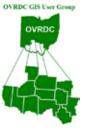

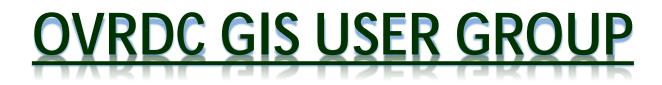

#### <u>Jason Gillow</u>

**Research/Planning Coordinator** Ohio Valley Regional Development Commission 73 Progress Drive Waverly, OH 45690-9165 Phone: 740-947-2853 or 800-223-7491 (In Ohio) Extension: 20219 Fax: 740-947-3468 Website: www.ovrdc.org Email: jgillow@ovrdc.org or email@ovrdc.org